# **ME 1020 Engineering Programming with MATLAB**

# **Chapter 9c Homework Solutions: 9.26, 9.31, 9.32, 9.36, 9.40**

Topics Covered:

- Higher-Order Differential Equations
	- o Euler Method
	- o MATLAB ODE Solver ode45
	- o ode45/Matrix Method
- Matrix Methods for Linear Equations
	- o Free Response
	- o Impulse Response
	- o Step Response
	- o Arbitrary Input Response

# Problem 9.26:

The following equation describes the motion of a mass connected to a 26. spring, with viscous friction on the surface.

$$
m\ddot{y} + c\dot{y} + ky = 0
$$

Plot  $y(t)$  for  $y(0) = 10$ ,  $\dot{y}(0) = 5$  if

a. 
$$
m = 3
$$
,  $c = 18$ , and  $k = 102$ 

*b.* 
$$
m = 3
$$
,  $c = 39$  and  $k = 120$ 

Use the Euler Method to solve this problem.

Problem setup:

This is a second-order ordinary differential equation. Rewrite the equation by solving for the second derivative.

$$
\ddot{y} = -\frac{c}{m}\dot{y} - \frac{k}{m}y
$$

Let 
$$
x_1 = y
$$
 and  $x_2 = \dot{y}$ 

Taking the derivative of the first equation gives

$$
\dot{x}_1 = \dot{y} = x_2
$$
 or  $\dot{x}_1 = x_2$ 

Taking the derivative of the second equation gives

$$
\dot{x}_2 = \ddot{y} = -\left(\frac{c}{m}\right)x_2 - \left(\frac{k}{m}\right)x_1
$$

The original second order ordinary differential equation is now converted into two first order ordinary differential equations that are coupled.

$$
\dot{x}_1 = x_2, \quad \dot{x}_2 = -\left(\frac{c}{m}\right)x_2 - \left(\frac{k}{m}\right)x_1, \quad x_1(0) = 10, \quad x_2(0) = 5
$$

Use the Euler method for this problem. The system of equations can be discretized as follows:

$$
x_{1,k+1} = x_{1,k} + \Delta t \cdot x_{2,k}
$$

$$
x_{2,k+1} = x_{2,k} + \Delta t \left[ -\left(\frac{c}{m}\right) x_{2,k} - \left(\frac{k}{m}\right) x_{1,k} \right]
$$

In the problem statement, the initial conditions are  $y(0) = x_1(0) = 10$  and  $\dot{y}(0) = x_2(0) = 5$ . Let  $\Delta t = 0.001.$ 

For  $k = 1$ :

$$
x_{1,2} = x_{1,1} + \Delta t \cdot x_{2,1} = (10.0) + (0.001)(5.0) = 10.005
$$

$$
x_{2,2} = x_{2,1} + \Delta t \left[ -\left(\frac{c}{m}\right) x_{2,1} - \left(\frac{k}{m}\right) x_{1,1} \right]
$$

$$
x_{2,2} = (5.0) + (0.001) \left[ -\left(\frac{18}{3}\right) (5.0) - \left(\frac{102}{3}\right) (10.0) \right] = 4.63
$$

For  $k = 2$ :

$$
x_{1,3} = x_{1,2} + \Delta t \cdot x_{2,2} = (10.005) + (0.001)(4.63) = 10.00963
$$

$$
x_{2,3} = x_{2,2} + \Delta t \left[ -\left(\frac{c}{m}\right) x_{2,2} - \left(\frac{k}{m}\right) x_{1,2} \right]
$$

$$
x_{2,3} = (4.63) + (0.001)[-(6)(4.63) - (34)(10.005)] = 4.26205
$$

For  $k = 3$ :

$$
x_{1,4} = x_{1,3} + \Delta t \cdot x_{2,3} = (10.00963) + (0.001)(4.26205) = 10.01389
$$

$$
x_{2,4} = x_{2,3} + \Delta t \left[ -\left(\frac{c}{m}\right) x_{2,3} - \left(\frac{k}{m}\right) x_{1,3} \right]
$$

$$
x_{2,4} = (4.26205) + (0.001)[-(6)(4.26205) - (34)(10.00963)] = 3.89615
$$

```
E Editor - C:\Laptop Backup\matlab\Homework Solutions\Chapter 09 Homework\problem9_26.m
\lceil problem9_26.m \times1 -% Problem 9.26
 2 -clear
 3 -_{\rm clc}4 -disp('Problem 9.26: Scott Thomas')
 5 -ca = 18;ma = 3;6 -7 -Ka = 102;Na = 3;8 -9 -delta ta = 0.001;
10 -ta(1) = 0;x1a(1) = 10.0;11 -12 -x2a(1) = 5.0;13 - \Box for k = 1 : Na14 -x1a(k+1) = x1a(k) + x2a(k)*deltata;
15 -x2a(k+1) = x2a(k) + (-(ca/ma)*x2a(k) - (Ka/ma)*x1a(k))*delta ta;16 -ta(k+1) = ta(k) + delta_tL end
17 -18 -x1a
19 -x2a
20
```
#### Command Window

Problem 9.26: Scott Thomas

 $x1a =$ 10.0000 10.0050 10.0096 10.0139  $x2a =$ 

5.0000 4.6300 4.2620 3.8962

```
Editor - C:\Laptop Backup\matlab\Homework Solutions\Chapter 09 Homework\problem9_26.m
problem9_26.m \times1% Problem 9.26
2 -clear
3 -_{\rm clc}disp('Problem 9.26: Scott Thomas')
4 -5
6 -ca = 18;7 -ma = 3;Ka = 102;8 -9 -Na = 3000;delta ta = 0.001;
10 -11 -ta(1) = 0;12 -x1a(1) = 10.0;13 -x2a(1) = 5.0;14 - \Box for k = 1: Na
15 -x1a(k+1) = x1a(k) + x2a(k) * delta_t;16 -x2a(k+1) = x2a(k) + (-ca/mol)*x2a(k) - (Ka/ma)*x1a(k))*delta ta;ta(k+1) = ta(k) + delta ta;17 -- end
18 -19
20 -cb = 39;21 -mb = 3;Kb = 120;22 -23 -Nb = 3000;24 -delta tb = 0.001;
25 -tb(1)=0;
     x1b(1) = 10.0;26 -27 -x2b(1) = 5.0;28 - \Box for k = 1:Nb29 -x1b(k+1) = x1b(k) + x2b(k) * delta tb;30 -x2b(k+1) = x2b(k) + (-(cb/mb)*x2b(k) - (Kb/mb)*x1b(k))*delta~tb;31 -tb(k+1) = tb(k) + delta tb;L end
32 -33
34 -plot (ta, x1a, tb, x1b)
35 -xlabel('Time t'), ylabel('Function y(t)')
      title ('Problem 9.26: Scott Thomas')
36 -37 -legend ('Part a: m = 3, c = 18, k = 102',...
38
           'Part b: m = 3, c = 39, k = 120', 'Location', 'Best')
```
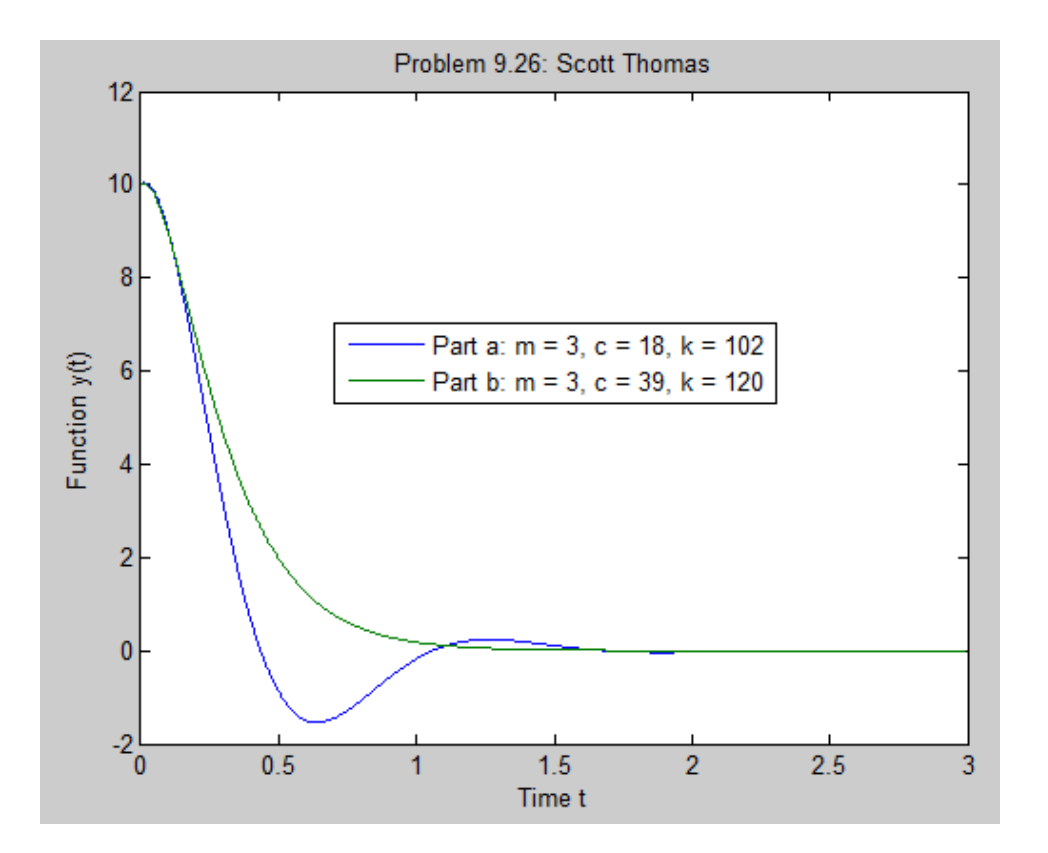

## Problem 9.31:

The following equation describes the motion of a certain mass connected 31. to a spring, with viscous friction on the surface

 $3\ddot{v} + 39\dot{v} + 120v = f(t)$ 

where  $f(t)$  is an applied force. Suppose that  $f(t) = 0$  for  $t < 0$  and  $f(t) = 10$ for  $t \geq 0$ .

- *a*. Plot *y*(*t*) for *y*(0) =  $\dot{y}$ (0) = 0.
- b. Plot  $y(t)$  for  $y(0) = 0$  and  $\dot{y}(0) = 10$ . Discuss the effect of the nonzero initial velocity.

Use the ode45 Solver for this problem.

This is a second-order ordinary differential equation. Rewrite the equation by solving for the second derivative.

$$
\ddot{y} = -\frac{39}{3}\dot{y} - \frac{120}{3}y + 10/3 = -13\dot{y} - 40y + 10/3
$$
  
Let  $x_1 = y$  and  $x_2 = \dot{y}$ 

Taking the derivative of the first equation gives

 $\dot{x}_1 = \dot{y} = x_2$  or  $\dot{x}_1 = x_2$ 

Taking the derivative of the second equation gives

$$
\dot{x}_2 = \ddot{y} = -13x_2 - 40x_1 + 10/3
$$

The original second order ordinary differential equation is now converted into two first order ordinary differential equations that are coupled.

$$
\dot{x}_1 = x_2
$$
,  $\dot{x}_2 = -13x_2 - 40x_1 + 10/3$ ,  $x_1(0) = 0$ ,  $x_2(0) = 0$ 

```
function xdot = f931(t, x)xdot(1) = x(2);xdot(2) = -13*x(2) - 40*x(1) + 10/3;xdot = [xdot(1); xdot(2)];end
```

```
% Problem 9.31: Solve using ode45/matrix method
clear
c1cdisp('Problem 9.31: Scott Thomas')
[ta, xa] = ode45(@f931, [0, 2], [0, 0]);
[tb, xb] = ode45(@f931, [0, 2], [0, 10]);
plot(ta, xa(:, 1), tb, xb(:, 1)), xlabel('Time (s)')ylabel('Position (m)')
title('Problem 9.31: Scott Thomas')
legend('Part a: dy/dt(0) = 0', 'Part b: dy/dt(0) = 10', 'Location', 'Best')
```
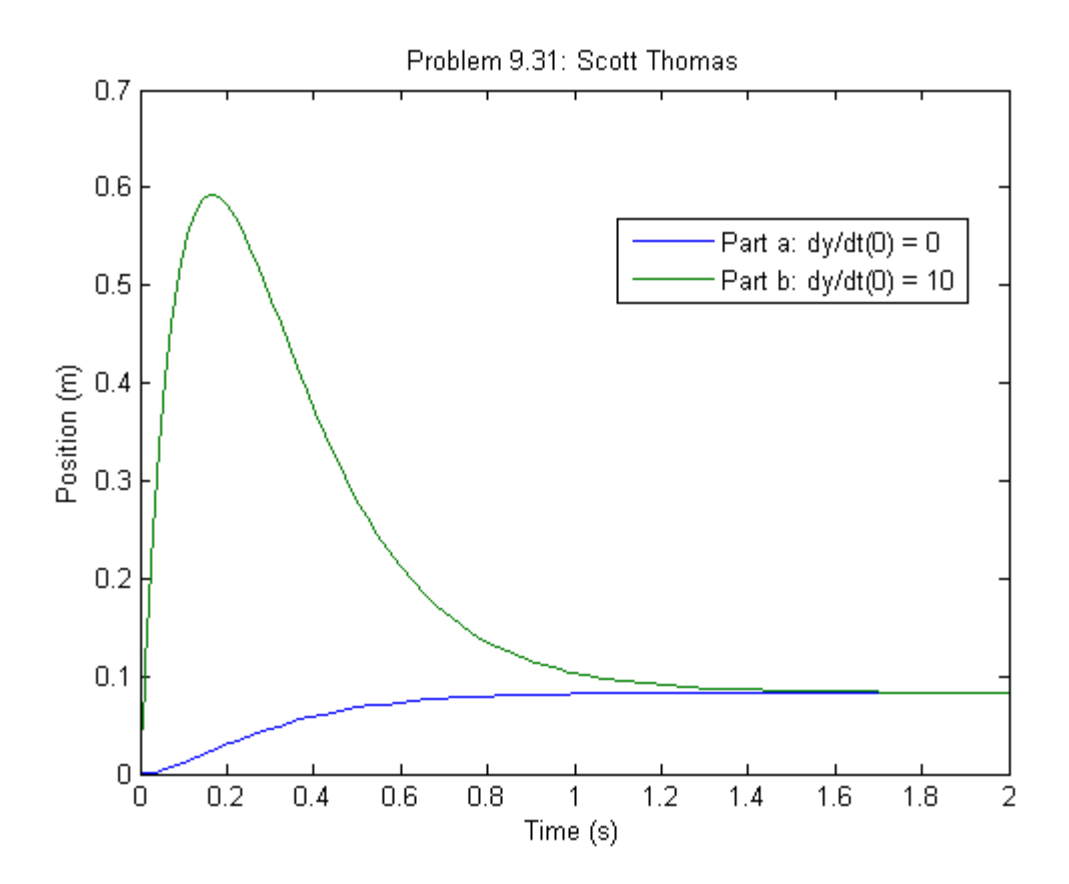

## Problem 9.32:

The following equation describes the motion of a certain mass connected 32. to a spring, with no friction

$$
3\ddot{y} + 75y = f(t)
$$

where  $f(t)$  is an applied force. Suppose the applied force is sinusoidal with a frequency of  $\omega$  rad/s and an amplitude of 10 N:  $f(t) = 10 \sin(\omega t)$ . Suppose that the initial conditions are  $y(0) = \dot{y}(0) = 0$ . Plot  $y(t)$  for  $0 \le$  $t \le 20$  s. Do this for the following three cases. Compare the results of each case.

 $a, \omega = 1$  rad/s b.  $\omega = 5$  rad/s c.  $\omega = 10$  rad/s

Use the ode45 Solver with Matrix Method for this problem.

```
function xdot = f932a(t, x)% Problem 9.32a: omega = 1 rad/s
omega = 1;u = 10*sin(omega*t);m = 3;c = 0:
k = 75;A = [0 1; -k/m -c/m];B = [0; 1/m];xdot = A^*x + B^*u;
```

```
end
```

```
function xdot = f932b(t, x)% Problem 9.32a: omega = 5 rad/s
omega = 5;
u = 10*sin(omega*t);m = 3;
c = 0;
k = 75;A = [0 1; -k/m -c/m];B = [0; 1/m];xdot = A^*x + B^*u;
```
end

```
function xdot = f932c(t, x)% Problem 9.32a: omega = 10 rad/s
omega = 10;u = 10*sin(omega*t);m = 3;c = 0;k = 75;A = [0 1; -k/m -c/m];B = [0; 1/m];xdot = A^*x + B^*u;
```

```
end
```

```
% Problem 9.32
clear
c1cdisp('Problem 9.32: Scott Thomas')
[ta, xa] = ode45(@f932a, [0 20], [0, 0]);[tb, xb] = ode45(@f932b, [0 20], [0, 0]);[tc, xc] = ode45(@f932c, [0 20], [0,0]);subplot(3,1,1)plot(ta, xa(:, 1))ylabel('Position (m)')
title('Problem 9.32: Scott Thomas')
text(0.3, -0.14, ' \omega = 1.0 rad/s')subplot(3,1,2)plot(tb, xb(:, 1))ylabel('Position (m)')
text(0.3, -7, ' \omega = 5.0 rad/s')subplot(3,1,3)plot(tc, xc(:, 1))xlabel('Time t (sec)'), ylabel('Position (m)')
text(0.3, -0.14, ' \omega = 10.0 rad/s')
```
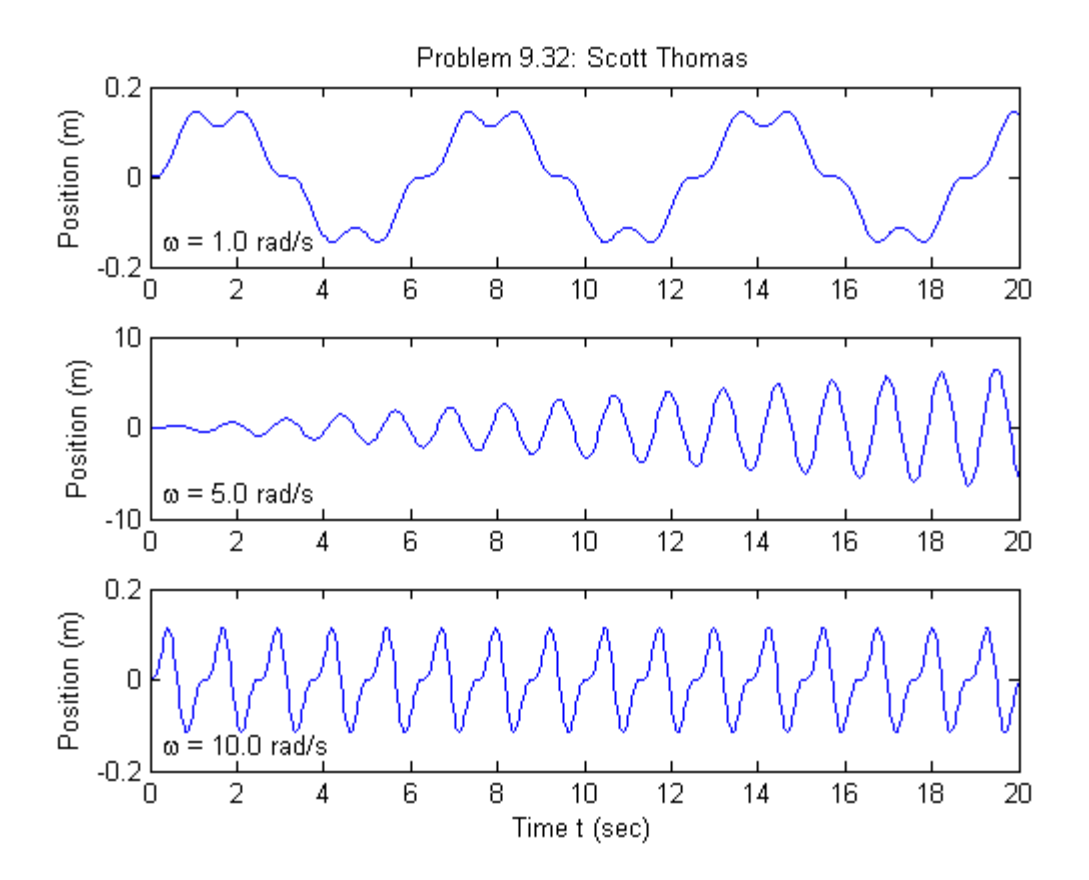

### Problem 9.36:

The equations for an armature-controlled dc motor are the following. The 36. motor's current is i and its rotational velocity is  $\omega$ .

$$
L\frac{di}{dt} = -Ri - K_e\omega + \nu(t) \tag{9.6-1}
$$

$$
I\frac{d\omega}{dt} = K_T i - c\omega \tag{9.6-2}
$$

where  $L$ ,  $R$ , and  $I$  are the motor's inductance, resistance, and inertia;  $K_T$ and  $K_e$  are the torque constant and back emf constant;  $c$  is a viscous damping constant; and  $v(t)$  is the applied voltage.

Use the values  $R = 0.8 \Omega$ ,  $L = 0.003$  H,  $K_T = 0.05$  N · m/A,  $K_e =$  $0.05 \text{ V} \cdot \text{s/rad}, c = 0, \text{ and } I = 8 \times 10^{-5} \text{ kg} \cdot \text{m}^2.$ 

- a. Suppose the applied voltage is 20 V. Plot the motor's speed and current versus time. Choose a final time large enough to show the motor's speed becoming constant.
- b. Suppose the applied voltage is trapezoidal as given below.

$$
v(t) = \begin{cases} 400t & 0 \leq t < 0.05 \\ 20 & 0.05 \leq t \leq 0.2 \\ -400(t - 0.2) + 20 & 0.2 < t \leq 0.25 \\ 0 & t > 0.25 \end{cases}
$$

Plot the motor's speed versus time for  $0 \le t \le 0.3$  s. Also plot the applied voltage versus time. How well does the motor speed follow a trapezoidal profile?

Use the Control System Toolbox for this problem.

```
% Problem 9.36a
```

```
c1cclear
disp('Problem 9.36a: Scott Thomas')
R = 0.8;L = 0.003;KT = 0.05;Ke = 0.05;C = 0;I = 8e-5;A = [-R/L, -Ke/L; KT/I -C/I];B = [1/L; 0];C = [1 0];D = 0;sys = ss(A, B, C, D);N = 1000;t = 1inspace(0,0.15,N);
for k = 1:Nv(k) = 20;end
[i, t] = Isim(sys, v, t);subplot(2,1,1)plot(t,i), ylabel('Motor Current (A)')
title('Problem 9.36a: Scott Thomas')
C = [0 1];sys = ss(A, B, C, D);[omega, t] = 1sim(sys, v, t);subplot(2,1,2)plot(t,omega),xlabel('Time (sec)'),ylabel('Rotational Velocity (rad/sec)')
```
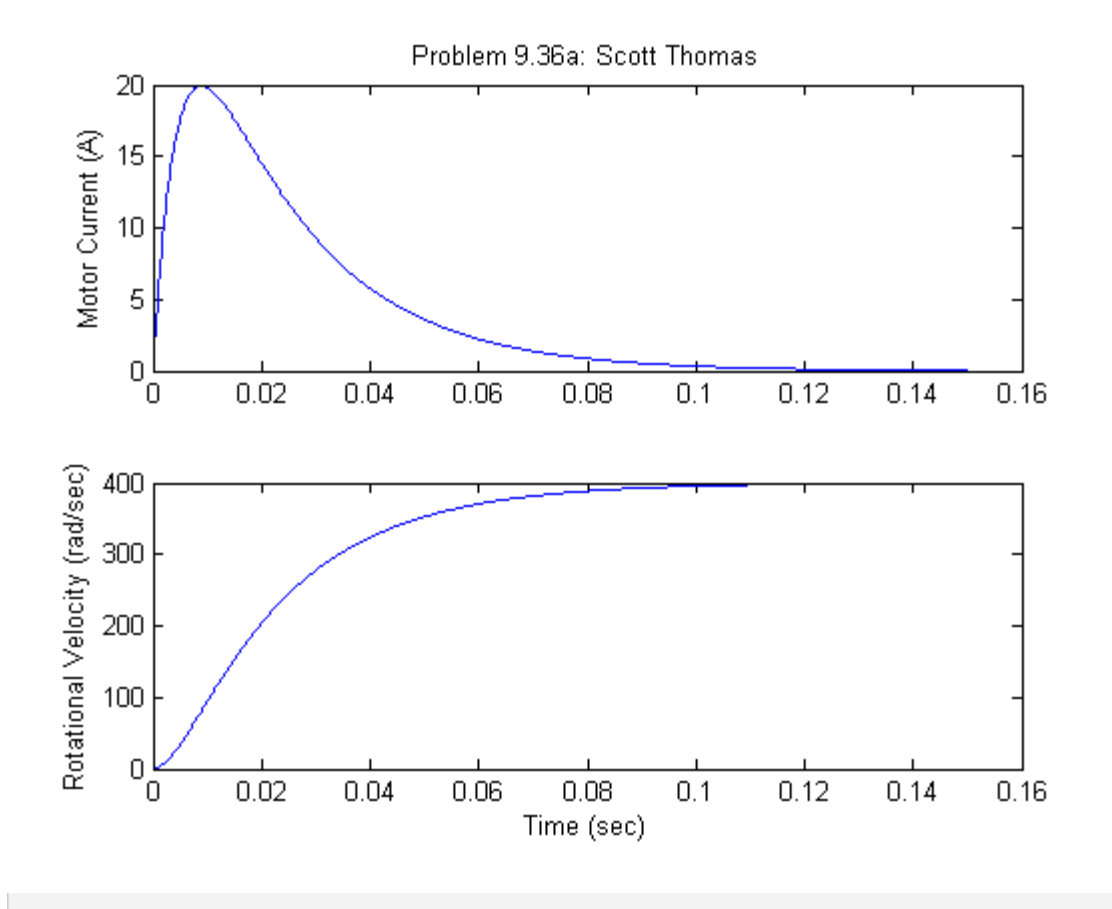

```
% Problem 9.36b
c1cclear
disp('Problem 9.36b: Scott Thomas')
R = 0.8;L = 0.003;KT = 0.05;Ke = 0.05;C = 0;I = 8e-5;A = [-R/L, -Ke/L; KT/I -C/I];B = [1/L; 0];C = [0 1];D = 0;sys = ss(A, B, C, D);N = 1000;t = 1inspace(0,0.3,N);
```

```
for k = 1:Nif t(k) < 0.05v(k) = 400*t(k);elseif t(k) > 0.05 & t(k) < 0.2v(k) = 20;elseif t(k) > 0.2 & t(k) < 0.25v(k) = -400*(t(k) - 0.2) + 20;else
       v(k) = 0;end
end
[omega,t] = 1sim(sys,v,t);subplot(2,1,1)plot(t,omega),ylabel('Rotational Velocity (rad/sec)')
title('Problem 9.36b: Scott Thomas')
axis([0 0.3 0 500])
subplot(2,1,2)plot(t,v, 'Linewidth',2), ylabel('Applied Motor Voltage (V)')
xlabel('Time (sec)')
axis([0 0.3 0 25])
```
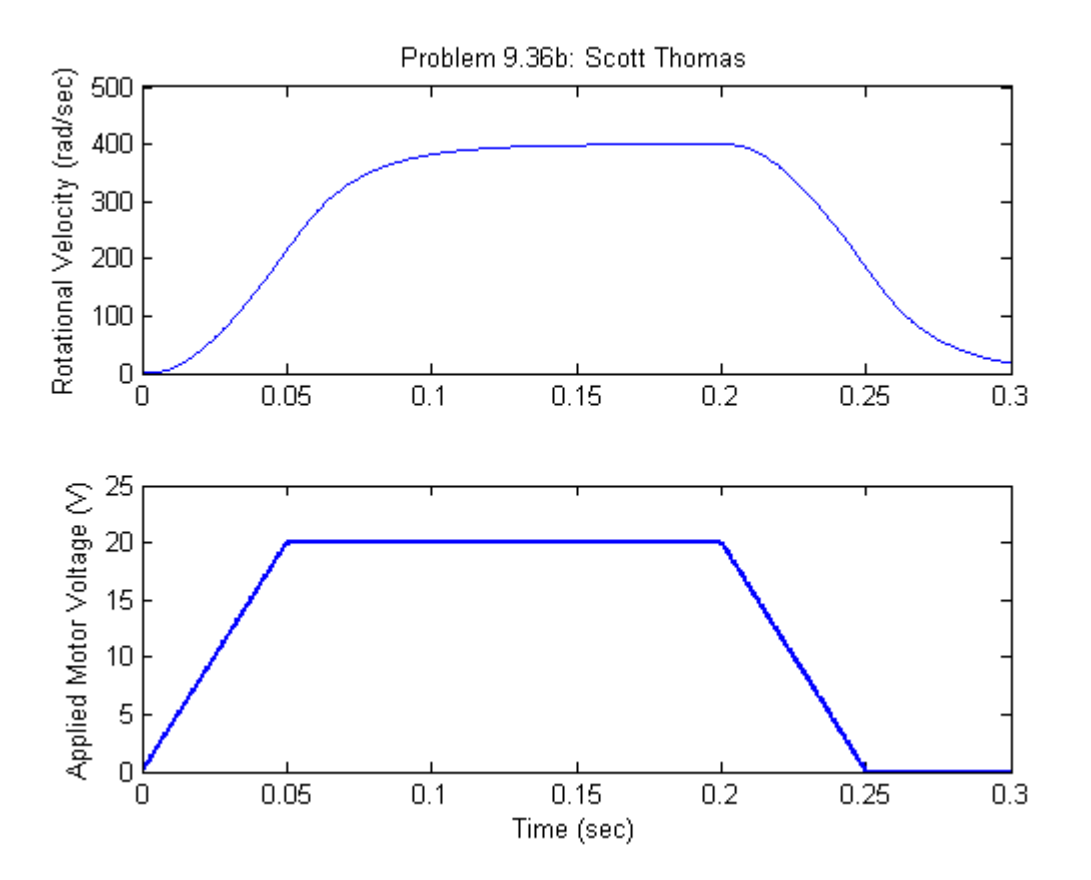

## Problem 9.40:

The following state model describes the motion of a certain mass con-40. nected to a spring, with viscous friction on the surface, where  $m = 1$ ,  $c = 2$ , and  $k = 5$ .

```
\begin{bmatrix} \dot{x}_1 \\ \dot{x}_2 \end{bmatrix} = \begin{bmatrix} 0 & 1 \\ -5 & -2 \end{bmatrix} \begin{bmatrix} x_1 \\ x_2 \end{bmatrix} + \begin{bmatrix} 0 \\ 1 \end{bmatrix} f(t)
```
- a. Use the initial function to plot the position  $x_1$  of the mass, if the initial position is 5 and the initial velocity is 3.
- b. Use the step function to plot the step response of the position and velocity for zero initial conditions, where the magnitude of the step input is 10. Compare your plot with that shown in Figure 9.5–1.

Use the Control System Toolbox for this problem.

```
% Problem 9.40
c1cclear
disp('Problem 9.40: Scott Thomas')
A = [0, 1; -5, -2]B = [0; 1]C = [1, 0]D = 0sys = ss(A,B,C,D)x0 = [5, 3]figure
initial(sys,x0)
figure
step(10*sys) See page 404
```
Problem 9.40: Scott Thomas

 $A =$ 

 0 1  $-5$   $-2$ 

 0 1

 $C =$ 

 $B =$ 

1 0

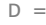

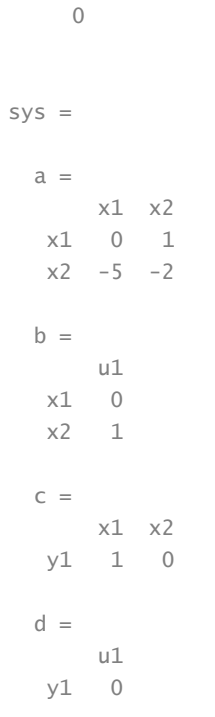

Continuous-time state-space model.

 $x0 =$ 

5 3

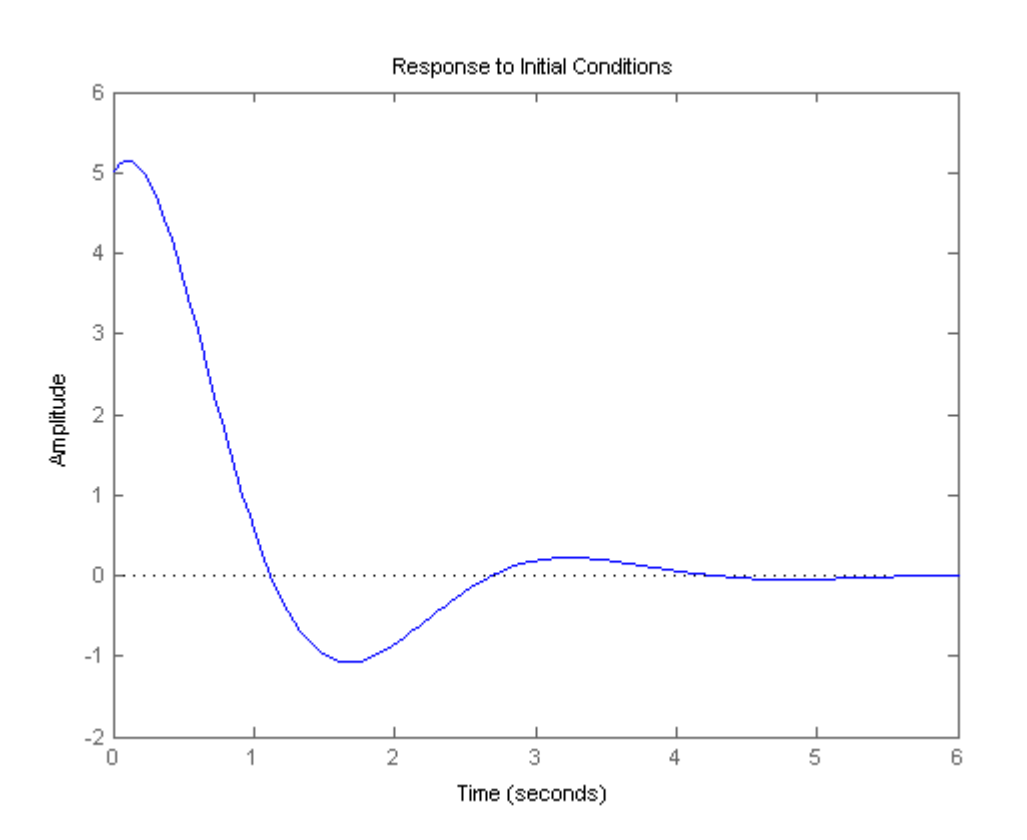

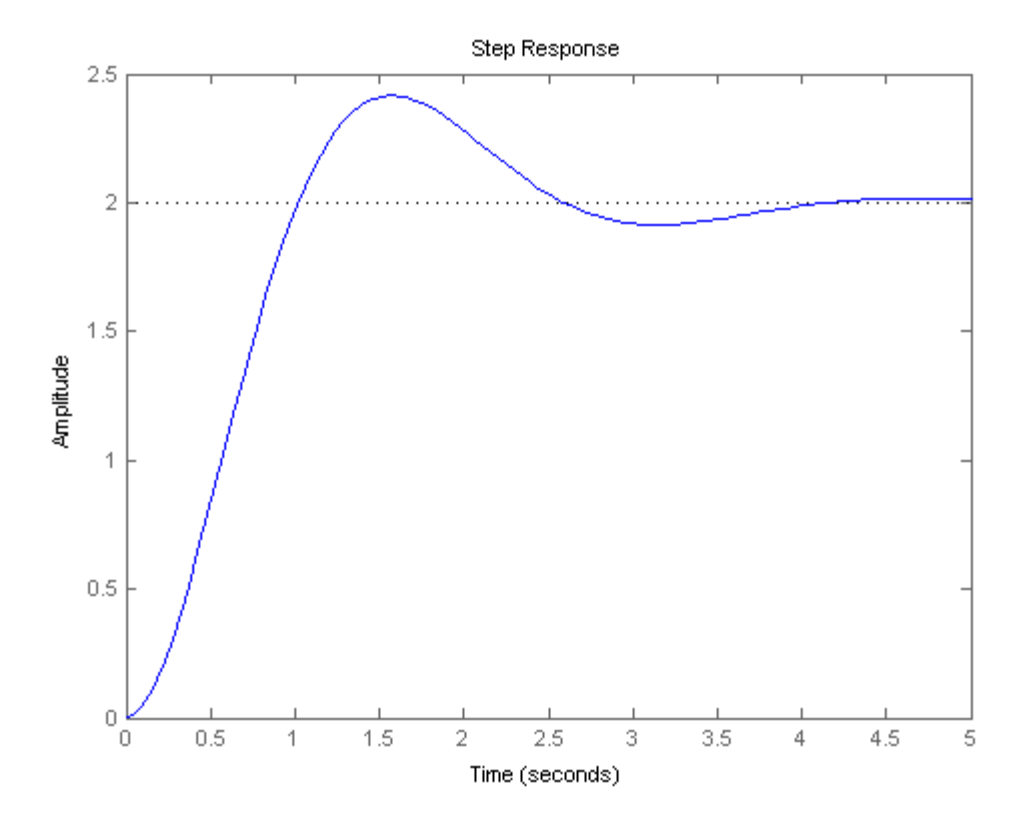